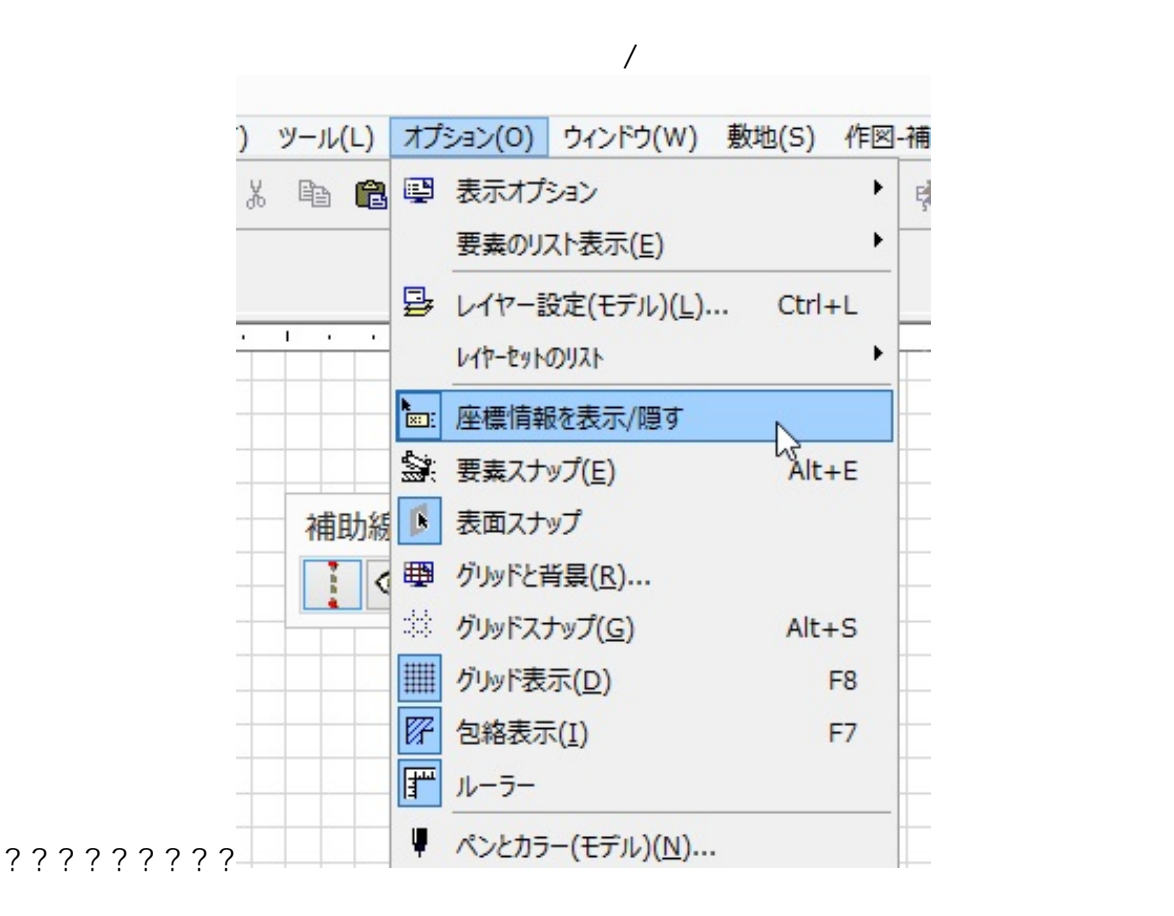

**2D操作**

一意的なソリューション ID: #1162

 $: 2019 - 12 - 21114$ 

製作者: ヘルプデスク